# **Evaluación del desempeño de una r LTE mediante parámetros de QoS**

### **P[erforma](file:///Archivos/espacios2017/index.html)[nce evaluation of LTE network using QoS parameters](file:///Archivos/espacios2017/a19v40n18/19401808.html#)**

LONDOÑO, Auramaria 1; CAMPO-Muñoz, Wilmar-Yesid 2 y JIMÉNEZ, Wilmer D. 3

Recibido: 12/02/2019 • Aprobado: 28/04/2019 • Publicado 03/06/2019

### **Contenido**

- 1. Introducción
- 2. Construcción del entorno de simulación
- 3. Resultados
- 4. Discusión
- 5. Conclusiones

Referencias bibliográficas

#### **RESUMEN:**

Las redes móviles permiten la prestación de servicios a través de un canal de radio, el cual es afectado por múltiples interferencias. Así, este artículo presenta el análisis de una red LTE (Long Term Evolution) [variando el n](#page-0-0)úmero de equipos de usuario, modelo de [propagación, scheduler y el modelo de m](#page-2-0)ovilidad. Los [resultados](#page-8-0) muestran el comportamiento de los [parámetro](#page-14-0)s de QoS (Calidad de servicio) que [permiten esta](#page-14-1)blecer escenarios LTE con los mejores [beneficios en el servicio](#page-15-0) para los usuarios. **Palabras clave:** LTE, Módulo LENA, NS-3, QoS

### **ABSTRACT:**

Mobile networks allow the provision of service through a radio channel, which is affected by interferences. Thus, this paper presents the a of an LTE network (Long Term Evolution) vary number of user equipment, propagation mod scheduler and mobility model. The results show behavior of QoS (Quality of Service) paramet allows to establish LTE scenarios with the best benefits in the service offered to users. **Keywords:** LENA module, LTE, NS-3, QoS

# **1. Introducción**

Los operadores de telefonía móvil han recibido una gran cantidad de quejas de sus las cuales reflejan el inconformismo sobre las condiciones de prestación de los servi (Superintendencia Industria y Comercio, 2017). Situación relacionada con el deterio QoS, causado por el incremento en la demanda de los usuarios, nuevos servicios y l tarifas planas que incrementan el tráfico cursado por la red. Así como también, la no consideración de los parámetros de QoS en la planificación e implementación de las soluciones para la prestación de servicios.

<span id="page-0-0"></span>Por consiguiente, cobran importancia estudios que permitan realizar una planificació adecuada de la red antes de la implementación de un servicio, particularmente configuraciones que mejoran los parámetros de QoS. En este artículo se presenta la simulación de escenarios de una red LTE en la herramienta de software libre NS-3 c diversas configuraciones, para establecer las condiciones y características dónde es

ofrecer las mejores prestaciones del servicio para los usuarios. Adicionalmente, la simulación de una red antes de su implementación contribuye a la reducción de errores de diseño, costos de infraestructura e incluso se puede evitar un mal servicio.

NS-3 fue la herramienta elegida para llevar a cabo la investigación gracias a varias características. NS-3 ha sido usada para investigaciones en LTE (Bermúdez, Sanchez-Iborra, Arciniegas, Campo, & Cano, 2017)(Panwar & Sivalingam, 2017). La herramienta está escrita en C++ pudiendo tener acceso a todo el código (Kim, Yang, Lee, Park, & Shin, 2007), su licencia es libre, genera y presenta resultados estadísticos. NS-3 proporciona objetos de soporte que facilita la recolección de datos durante la ejecución de simulaciones, estos objetos se extienden incluso a anchos de banda, histogramas, rastreo, funciones de distribución y secuencias de tiempo (Kim et al., 2007).

Cabe destacar que en la literatura existen trabajos e investigaciones que están enfocados en la simulación y evaluación del desempeño de redes LTE. En (Guangmin & Xu, 2015) se propone un algoritmo de traspaso vertical en una arquitectura integrada WiFi y LTE comparando la intensidad de señal recibida (RSSI) sobre NS-3, obteniendo una arquitectura que se comporta con alto rendimiento; mientras que (Saed, Liew, Wee, & Ooi, 2013), establece una transmisión inalámbrica de video de ultrasonido médico de alta resolución 4CIF (4x Common Intermediate Format) de bajo delay a través de redes móviles LTE simuladas en NS-3, incluso a velocidades de 100 km/h y una distancia de 1 km de la estación base. En (Molloy, Yuan, & Muntean, 2014), se busca obtener una metodología de prueba efectiva y de bajo costo a través de un banco de pruebas en tiempo real, que puede interactuar con el tráfico de red basada en IP entre dos terminales, demostrando cómo este tipo de tráfico puede ser enviado a través de una red LTE emulada en NS-3 sobre el módulo LENA (LTE-EPC Network Simulator). En (Guidolin, Badia, & Zorzi, 2012) se implementa un módulo de transmisión MIMO 2x2 a través de un bloque de simulación que ofrece la ventaja de extender el análisis donde el sistema se vuelve impráctico, aprovechando la modularidad de NS-3 para combinar el código en cualquier punto de la pila de protocolos de las capas inferiores a la de aplicación para realizar evaluaciones del desempeño.

En (Fouda et al., 2014) se desarrolla una plataforma de emulación basada en NS-3 para evaluar y optimizar el desempeño de la red LTE realizando mediciones en tiempo real. En (Zheng, Du, Li, Zhang, & Li, 2014) se desarrolla una herramienta que proporciona la simulación de una red LTE virtual con la capacidad de conectar ordenadores reales a través de enlaces por cableado físico en tiempo real, generando un software de simulación OPEN-LTE. En (Sabbah, Jarwan, Issa, & Ibnkahla, 2018) se trabaja un entorno LTE con escenarios de tráfico mixtos para analizar el rendimiento de la red usando el módulo LENA con el CORE (Common Open Research Emulator) integrado a NS-3 para permitir la emulación de redes LTE a gran escala basándose en parámetros de QoS, los cuales varían dependiendo del tráfico, el tipo de aplicación y la distancia de los usuarios desde la estación base denominada eNB (evolved NodeB); para lograr la QoS deseada en la red LTE con pérdidas mínimas y poco delay. Finalmente en (Campo-Muñoz, Astaiza-Hoyos, & Muñoz-Sanabria, 2017), se presenta un modelo de tráfico basado en la simulación por eventos discretos y desarrollado a través de NS-3. Se describen las abstracciones de los elementos de red, y el proceso de construcción de diferentes escenarios de evaluación, independiente de las características del servicio que se desee analizar

A diferencia de los trabajos relacionados anteriormente, este artículo permite conocer bajo qué condiciones la red LTE presenta mejor desempeño a partir de la implementación y el análisis de cinco escenarios, donde se varía el número de usuarios, distancias entre estaciones base, modelos de propagación, scheduler, modelo de movilidad y servicios portadores. Los resultados del desempeño de la red LTE analizada pretenden ser un insumo importante en el diseño de las redes en beneficio de las empresas, grupos de investigación y aplicación de tecnologías en telecomunicaciones. Además, mediante esta investigación se permite evidenciar las grandes potencialidades de la herramienta NS-3.

El resto del artículo presenta en la sección 2 la construcción de los escenarios de simulación, en la sección 3 los resultados y finalmente, en la sección 4 y 5 la discusión y conclusiones sobre los mismos.

# <span id="page-2-0"></span>**2. Construcción del entorno de simulación**

LTE surge como una tecnología radio de cuarta generación (4G) diseñada para aumentar la capacidad y la velocidad de las redes de telefonía móvil celular, mediante una interfaz aérea de alto rendimiento. Para cumplir con los requisitos de las redes LTE, la arquitectura de la red de acceso radio terrestre pasó de una arquitectura jerárquica en las anteriores generaciones a una arquitectura plana. De este modo, las funciones de estación base, así como las funciones para el control de recursos de radio, control de calidad de servicio y movilidad, han sido integradas en el eNB (ETSI, 2014a).

Los eNB están interconectados a través de una red IP por medio de la interfaz X2 y están conectados al núcleo de red llamado EPC (Evolved Packet Core) por medio de la interfaz S1. El EPC se compone de un nodo que integra la función de control de movilidad MME (Mobility Management Entity) que se encarga del plano de control y la función de compuerta de servicio S-GW (Serving Gateway) que se encarga del plano de usuario (ETSI, 2014a). La Figura 1 presenta la arquitectura de la red LTE.

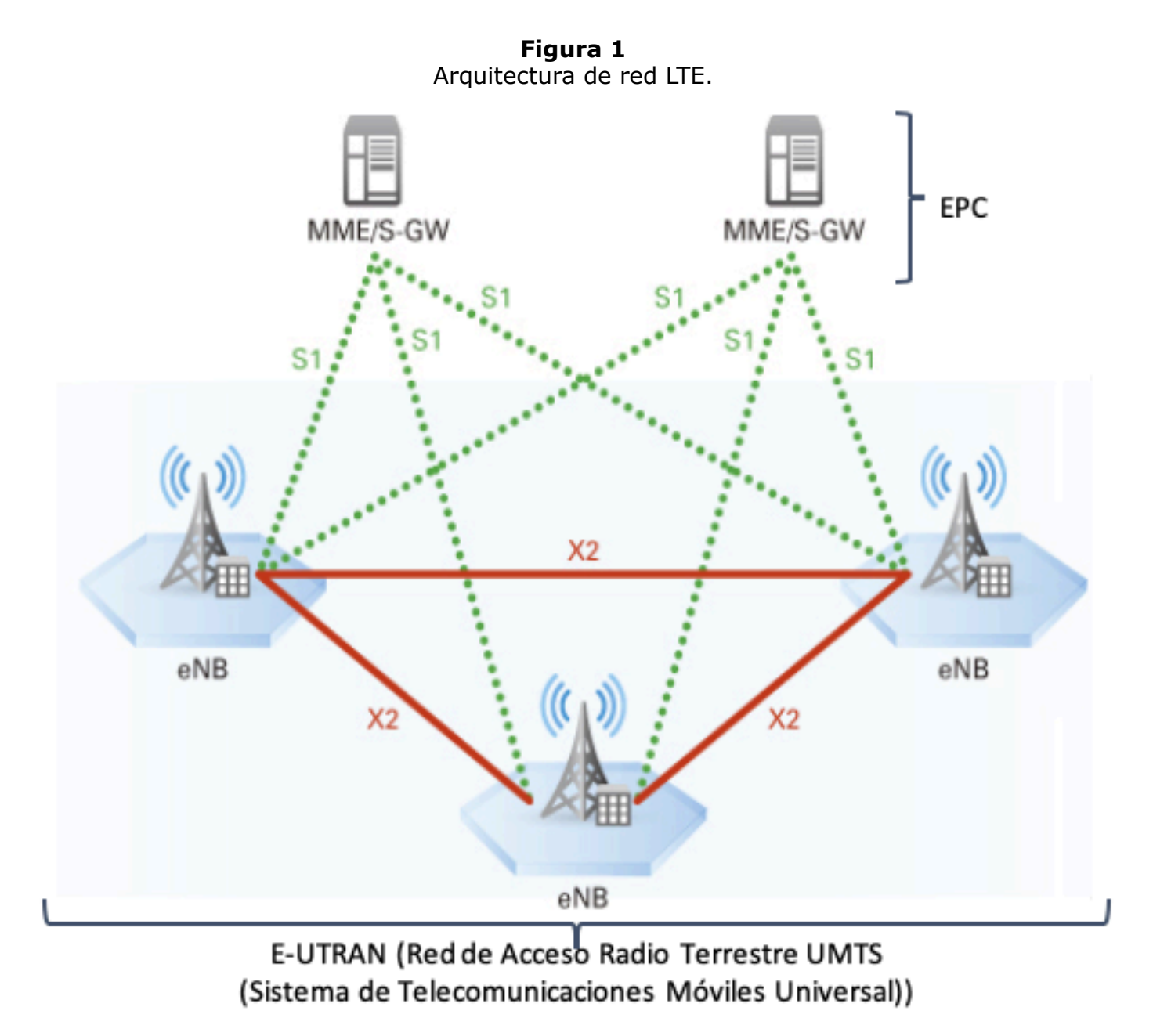

Fuente: (Akebono & Tachikawa, 2017)

### **2.1. Implementación de la red LTE**

La etapa de implementación inicia con la configuración de una red LTE básica en el simulador de eventos discretos NS-3, mediante el módulo LENA. Primero, se declara la función "lteHelper" proporcionada por el módulo "lte-module" y mediante el comando "Create", se crean los eNB y los terminales de usuario UE (User Equipment). Para la configuración de la movilidad de los nodos se usa la función "MobilityHelper" y con el comando "SetPositionAllocator" se asignan las coordenadas cartesianas de posicionamiento de los nodos, mientras que con la función "mobility.SetMobilityModel" se configuran diferentes modelos de movilidad. Los protocolos de LTE se instalan en los UE y eNB, a través del comando "NetDeviceContainer" por medio del "lteHelper". Ahora se procede a asociar los UE

a los eNB, utilizando el "lteHelper" y la función "Attach".

Para generar una conexión entre los nodos se configura el protocolo RRC (Radio Resource Control) que permite la gestión sobre la conexión, el establecimiento, modificación y liberación de los servicios portadores de radio entre el eNB y los UE. A través de la función "radiobearer" se realiza la activación de las funciones de radio que permiten establecer la comunicación por medio del protocolo IP. Con dicha función se pueden configurar diferentes portadoras dependiendo del servicio "EpsBearer" que se escoja para realizar la transmisión de paquetes sobre la red y se activa usando la función "lteHelper", asociando los UE a la estación base eNB. Con lo anterior también se activan dos generadores de tráfico, uno para cargar datos y el otro para descargarlos dependiendo del "EpsBearer". Posteriormente, se establece el proceso de simulación mediante el comando "Simulator:: Run" y se libera memoria usando "Simulator::Destroy". En la Figura 2, se muestra la topología de la red LTE básica configurada.

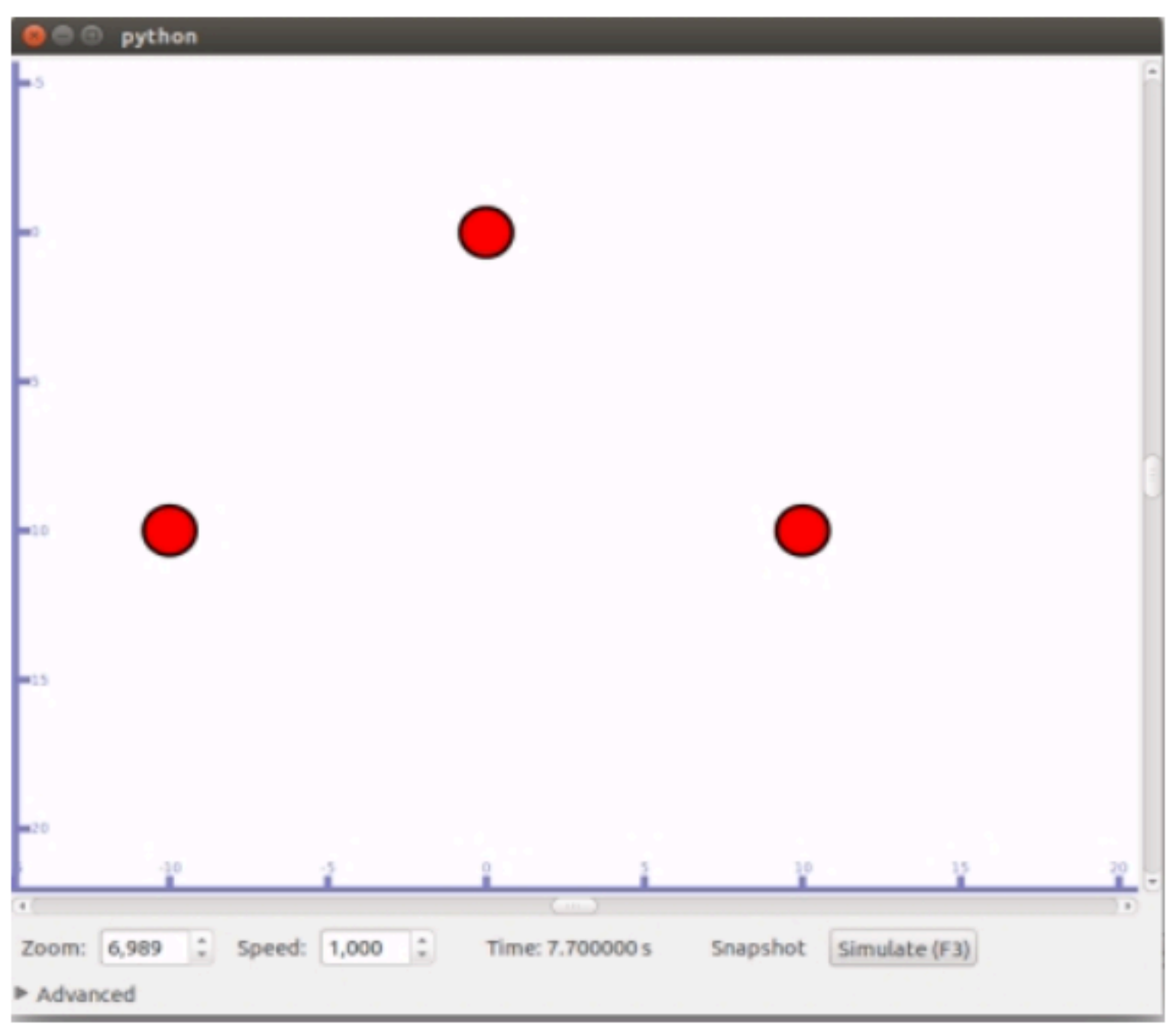

**Figura 2** Topología de red LTE básica con un eNB y dos UE

Fuente: Elaboración propia

A continuación, se describen los módulos adicionados a la red LTE básica de la Figura 2 para la configuración de una red LTE robusta.

**Configuración del Módulo LENA:**Implementa una red LTE-EPC, el cual proporciona los medios para simular la conectividad IP de extremo a extremo en un sistema LTE. Soporta la conexión de múltiples UE a internet a través del acceso a radio de múltiples eNB conectados a un único nodo SGW/PDN-GW (Serving Gateway/Packet Data Network-Gateway).

**Configuración de Modelos de Movilidad:**Para simular de manera real redes móviles, se hace necesario utilizar un modelo de movilidad que represente con precisión, los

movimientos, la velocidad, la dirección y la aceleración de los UE. Para los UE, los modelos sintéticos desarrollan una representación de manera realista al comportamiento del movimiento de los nodos sin el uso de trazas para así poder simular las diversas acciones de manera virtualizada, con cambios de velocidad y dirección en instantes de tiempo razonables (Bratanov, 1999).

Teniendo en cuenta la arquitectura de la red LTE, se define un modelo de movilidad constante para los nodos eNB a través de la función "SetMobilityModel" de tipo "ConstantPositionMobilityModel", ya que para una red LTE los eNB siempre estarán en una posición fija, mientras que para los UE, se identifican tres tipos de modelos de movilidad sintéticos característicos de LTE, los cuales son: *Gauss-Markov*, que utiliza un parámetro de ajuste para variar el grado de aleatoriedad en el patrón de movilidad; *Random Walk*, el cual soporta movilidad simple basada en direcciones y velocidades aleatorias; y *Dirección Aleatoria*, que obliga a los nodos móviles a viajar al borde del área de simulación antes de cambiar de dirección y velocidad.

**Configuración de Modelos de Propagación:**Estos modelos predicen las pérdidas en decibeles de la potencia recibida de la señal emitida a diferentes distancias del transmisor en un área determinada, por lo que se debe realizar la selección ajustada del modelo que se aproxime a las características de radio de un ambiente dado (Milánkovich, Lendvai, Imre, & Szabó, 2012). El módulo de propagación de NS-3 cuenta con alrededor de 15 modelos de propagación, de los cuales se eligen los siguientes 3 modelos asumiendo que la red está ubicada en un entorno suburbano con una determinada densidad de población: *Friis*: Se deduce de las ecuaciones de Maxwell y permite calcular la potencia recibida a cierta distancia en condiciones ideales, es decir, sin obstáculos de ninguna naturaleza (Milánkovich et al., 2012). *COST231*: Se basa en parámetros como densidad de edificios en ambientes urbanos, altura promedio de los edificios, altura de las antenas, ancho de las calles, separación entre los edificios, dirección de la calle con respecto a la trayectoria directa de la antena transmisora y antena receptora. Utilizado para predicciones en microcélulas para telefonía celular (Milánkovich et al., 2012). *Okumura Hata*: Se basa en los datos de pérdidas por propagación de Okumura y es válido en las frecuencias de 150MHz a 1500MHz, la altura de la antena transmisora debe estar en el rango de 30 a 200m y la antena receptora de 1 a 10m (Milánkovich et al., 2012).

**Configuración de Modelos de Antenas:**Para los UE y eNB se configuran antenas isotrópicas para cubrir todas las direcciones posibles, con una potencia típica en transmisores eNB de 47dBm y una potencia de salida en el UE de 23 dBm (E. M. de Rioja y del Nido, 2014).

**Configuración de Modelos de Transmisión:**NS-3 LENA define siete modos de transmisión, de los cuales se utilizaron dos de los aplicados en las redes LTE actuales: *MIMO Spatial Multiplexity Open Loop*: Soporta la multiplexación espacial de dos o cuatro capas que son multiplexadas a dos o cuatro antenas para lograr tasas de datos mayores. Se requiere menos retroalimentación de los UE respecto a la situación del canal y es usado cuando la información del canal falta o cuando el canal cambia rápidamente (Anguís Horno, 2008). *MIMO Multi-User*: Logra altas tasas de datos. Para permitir la estimación del canal en el receptor, el eNB transmite señales de referencia de celda específica y el UE envía la respuesta respecto a la situación del canal (Anguís Horno, 2008).

**Configuración de Handover:**NS-3 LENA cuenta con 3 distintos tipos de algoritmos para realizar el handover, de los cuales se opta por usar el algoritmo

"A2A4RsrqHandoverAlgorithm", debido a que es utilizado comúnmente y ofrece mayores beneficios de recepción de señal al usuario cuando este tiene una recepción por debajo de un umbral establecido. Este algoritmo utiliza las medidas RSRQ (Reference Signal Received Quality) adquiridas del evento A2 y el evento A4 y las añade a la instancia RRC correspondiente del eNB (NS-3 Project, 2011a): *Evento A2* (el RSRQ de la celda proveedora es menor al umbral): Indica que el UE tiene una calidad pobre de señal y se puede beneficiar del handover (NS-3 Project, 2011a). *Evento A4* (el RSRQ de un vecino es mejor que el umbral): Usado para detectar celdas vecinas y adquirir el RSRQ de cada UE ligado a ésta, el cual luego es guardado internamente por el algoritmo. Por defecto, el algoritmo

configura el evento A4 con un umbral muy bajo, de esta manera el criterio para realizar el handover siempre es cierto (NS-3 Project, 2011a).

**Configuración del LTE Mac Scheduler:**Estos modelos permiten asignar de una forma dinámica los recursos de radio a los UE para que éstos puedan hacer una transmisión de datos. Existen varios modelos de *Scheduler* de paquetes para implementar en redes LTE (NS-3 Project, 2011b). Dentro de los ofrecidos por NS-3 LENA, se opta por: *Round Robin (RR) Scheduler*, este modelo es uno de los más simples. Funciona asignando el canal a los distintos UE sin tener en cuenta las condiciones del canal de radio. Es una estrategia de igualdad para todos los UE, debido a que a todos los usuarios se les destina el mismo período de tiempo para usar los recursos radio que se encuentran disponibles (NS-3 Project, 2011b). *Maximum Throughput (MT) Scheduler*, busca maximizar el throughput promedio del nodo eNB. Localiza cada bloque de recursos para el UE que logre la máxima tasa alcanzable en el intervalo de tiempo de transmisión actual. El MT tiene una versión en el dominio de la frecuencia (FDMT) y otra en el tiempo (TDMT) (NS-3 Project, 2011b). *Propotional Fair (PF) Scheduler*, busca utilizar la capacidad máxima del canal radio y a la vez ofrecer a todos los usuarios un grado mínimo de servicio, realizando un reparto justo de los recursos entre los UE. En éste se tiene en cuenta las condiciones de canal del UE, lo cual permite el uso de recursos por más tiempo a los usuarios con peores condiciones de canal (NS-3 Project, 2011b).

**Configuración del EPS Bearer:**En toda conexión PDN es necesario que exista un servicio EPS Bearer el cual contiene el tráfico IP del usuario, este EPS Bearer depende del servicio que utilice el usuario y tiene asociado el parámetro QCI (QoS Class Identifier) y ARP (Allocation Retention Priority). El QCI cumple la función de identificar el comportamiento a nivel de plano de usuario del servicio EPS Bearer y el ARP identifica el comportamiento a nivel del plano de control. Para diferentes valores de QCI y según el EPS Bearer, se especifican parámetros de delay, tasa de packet-loss cuando no hay congestión en la red y el nivel de prioridad. El valor del nivel de prioridad es utilizado por el scheduler para la asignación de recursos en los servicios EPS Bearer en condiciones de exigencia de red (ETSI, 2014b).

Para la implementación de la red LTE en NS-3 se optó por usar tres configuraciones diferentes de EPS Bearer para establecer los siguientes servicios de los UE: EPS "GBR\_CONV\_VOICE": Servicio de voz con QCI igual a 1. EPS "NGBBR VOICE\_VIDEO\_GAMING": Servicio de voz, video en vivo y juegos interactivos con QCI igual a 7. Y EPS "NGBR\_VIDEO\_TCP\_DEFAULT": Servicio de video con QCI igual a 9.

**Configuración de Aplicaciones:**Para configurar las aplicaciones que generan tráfico en la red se crean dos "ApplicationContainer", uno llamado "clientApps" para las aplicaciones del cliente y el otro "serverApss" para las aplicaciones del servidor. Luego se crean tres "PacketSinkHelper" que son configurados a través de "ns3::UdpSocketFactory", el primero para upload y consumo de datos instalado en el "remotehost", el segundo para download y consumo de datos instalado en los UE y el tercero sólo para el consumo de datos instalado en los UE, todos estos agregados a los "serverApps". La función de estos "PacketSinkHelper" es recibir y consumir el tráfico generado por socket.

Tomando en cuenta los módulos de configuración descritos anteriormente, la red LTE completa y ahora más robusta está compuesta por tres eNB, los cuales brindan la cobertura a un determinado número de UE que están distribuidos aleatoriamente alrededor de estos, como se muestra en la Figura 3

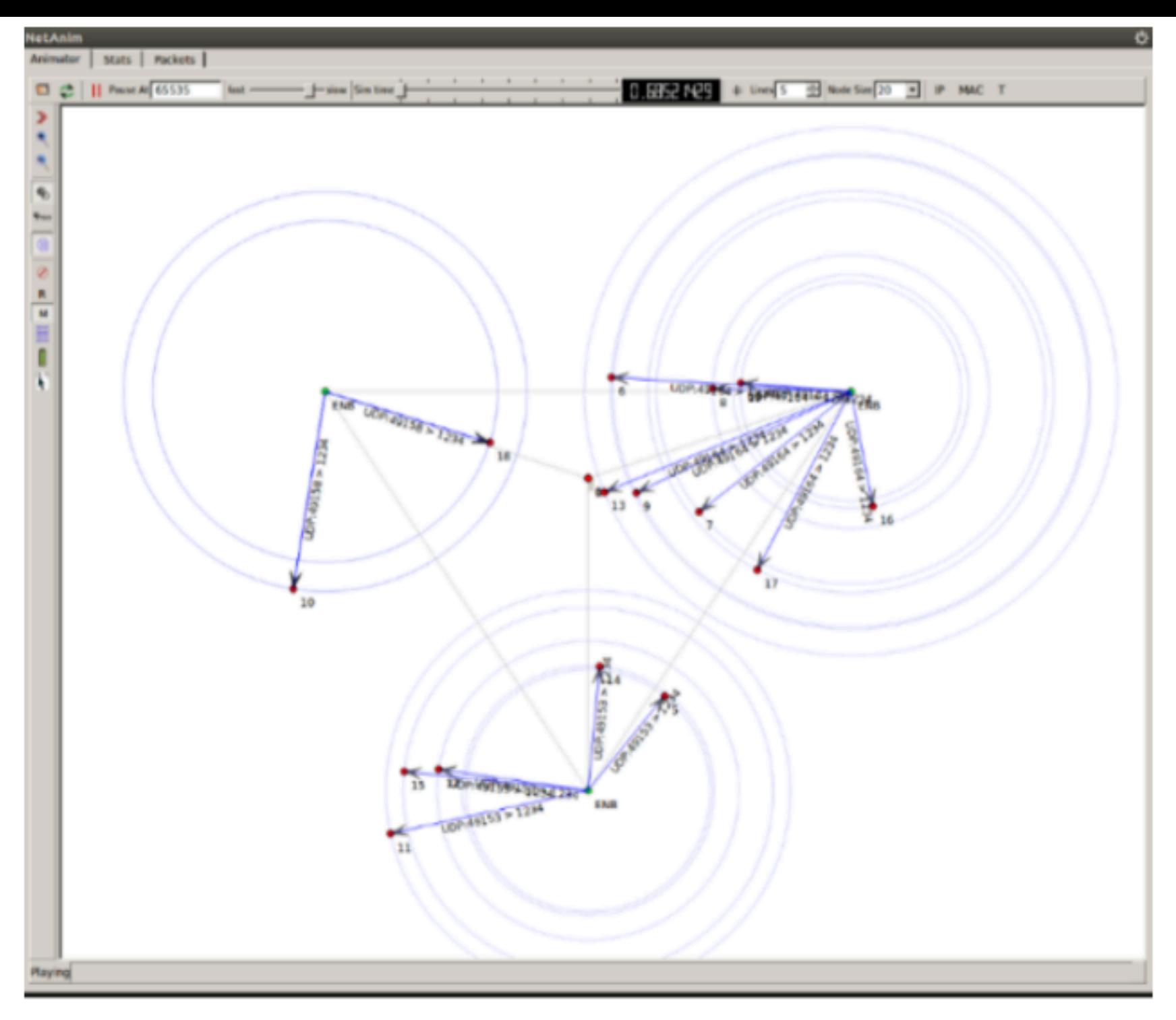

Fuente: Elaboración propia

## **2.2. Escenarios de simulación de la red LTE**

La red LTE final de la Figura 3 , cuenta con modelos de movilidad, modelos de pérdidas por propagación, diversos tipos de Mac Scheduler y diversos tipos de servicios EPS Bearer. Para esta red denominada "redLTEFinal.cc" se evaluó su desempeño monitoreando parámetros QoS. En la Tabla 1 , se relacionan los parámetros que LENA permite configurar y las opciones disponibles dentro de cada parámetro, con lo cual se generan diferentes y variados escenarios de simulación.

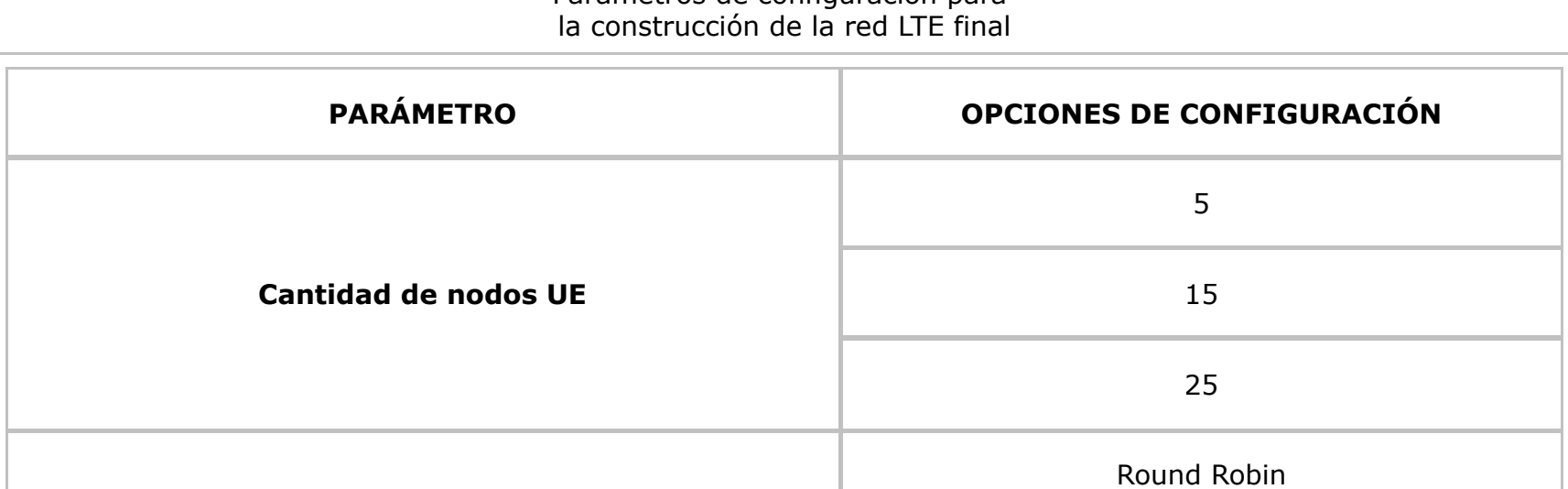

**Tabla 1** Parámetros de configuración para

| <b>Mac Scheduler</b>               | Proportional Fair        |  |
|------------------------------------|--------------------------|--|
|                                    | Maximum Throughput       |  |
|                                    | Propagación de Friis     |  |
| Modelo de pérdidas por propagación | Propagación COST231      |  |
|                                    | Propagación Okumura Hata |  |
| Modelo de movilidad nodos UE       | RandomWalk2d             |  |
|                                    | GaussMarkov              |  |
|                                    | RandomDirection2d        |  |
|                                    | GBR_CONV_VOICE           |  |
| <b>Tipo de EPS Bearer</b>          | NGBR_VIDEO_TCP_DEFAULT   |  |
|                                    | NGBR_VOICE_VIDEO_GAMING  |  |
|                                    | 500 m                    |  |
| Distancia entre eNB                | 1500 m                   |  |
|                                    | 3000 m                   |  |

Fuente: Elaboración propia

A partir de las opciones de la Tabla 1 se generan múltiples simulaciones que permiten definir los cinco escenarios de experimentación y los parámetros significativos en el desempeño de la red. Estos parámetros se presentan en la Tabla 2 .

| Configuración de los escenarios de simulación |           |                    |                                              |                                |                                                |                          |
|-----------------------------------------------|-----------|--------------------|----------------------------------------------|--------------------------------|------------------------------------------------|--------------------------|
| Esc.                                          | <b>UE</b> | <b>Dist</b><br>eNB | Modelo de<br>Propagación                     | <b>Mac</b><br><b>Scheduler</b> | Modelo de<br><b>Movilidad</b>                  | <b>EPS Bearer</b>        |
| $\mathbf{1}$                                  | 25        | 500m               | Propagación<br><b>COST 231</b>               | Proportional Fair              | Random Walk2d<br><b>Mobility Model</b>         | NGBR_VIDEO_TCP_DEFAULT   |
| $\overline{\mathbf{2}}$                       | 25        | 3000m              | Propagación<br>de FRIIS                      | Round Robin                    | <b>Gauss Markov</b><br><b>Mobility Model</b>   | NGBR_VIDEO_TCP_DEFAULT   |
| 3                                             | 15        | 500m               | Propagación<br><b>OKUMURA</b><br><b>HATA</b> | Maximun<br>Throughput          | Random<br>Direction2d<br><b>Mobility Model</b> | NGBBR_VOICE_VIDEO_GAMING |
| $\overline{\mathbf{4}}$                       | 15        | 1500m              | Propagación<br><b>OKUMURA</b><br><b>HATA</b> | Proportional Fair              | Random<br>Direction2d<br><b>Mobility Model</b> | GBR_CONV_VOICE           |

Tabla 2

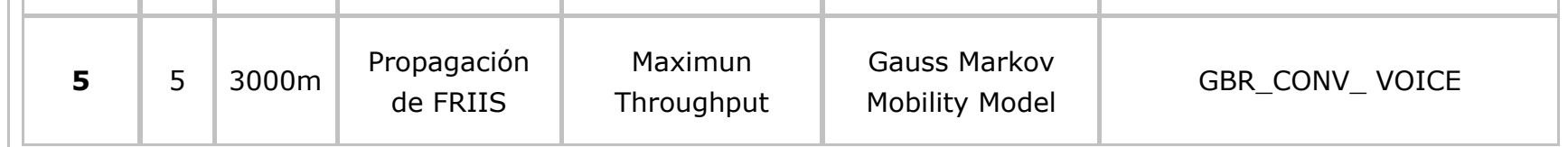

Una vez finalizada la configuración de distintos escenarios de simulación de una red LTE en NS-3, se generan y se analizan los resultados obtenidos en términos de parámetros QoS, en la sección 3 y 4.

# <span id="page-8-0"></span>**3. Resultados**

En esta sección se presenta el comportamiento de los parámetros de QoS, delay, jitter, packet-loss y throughput, para cada uno de los cinco escenarios mostrados en la Tabla 2 . El experimento contempla la ejecución de los cinco escenarios bajo un único script, teniendo como parámetro común la escogencia aleatoria de 6 flujos entre un total de 75 simulados, para ver gráficamente su comportamiento. Así, en la Figura 4 se presenta la suma de los delays para diferentes flujos, esto es, la suma de los delays de cada paquete recibido que conforman un flujo. Cada flujo está conformado en promedio por 580 paquetes y cada paquete tiene un tamaño de 1024 Bytes.

> **Figura 4** Suma de los Delay de los flujos para cada uno de los escenarios

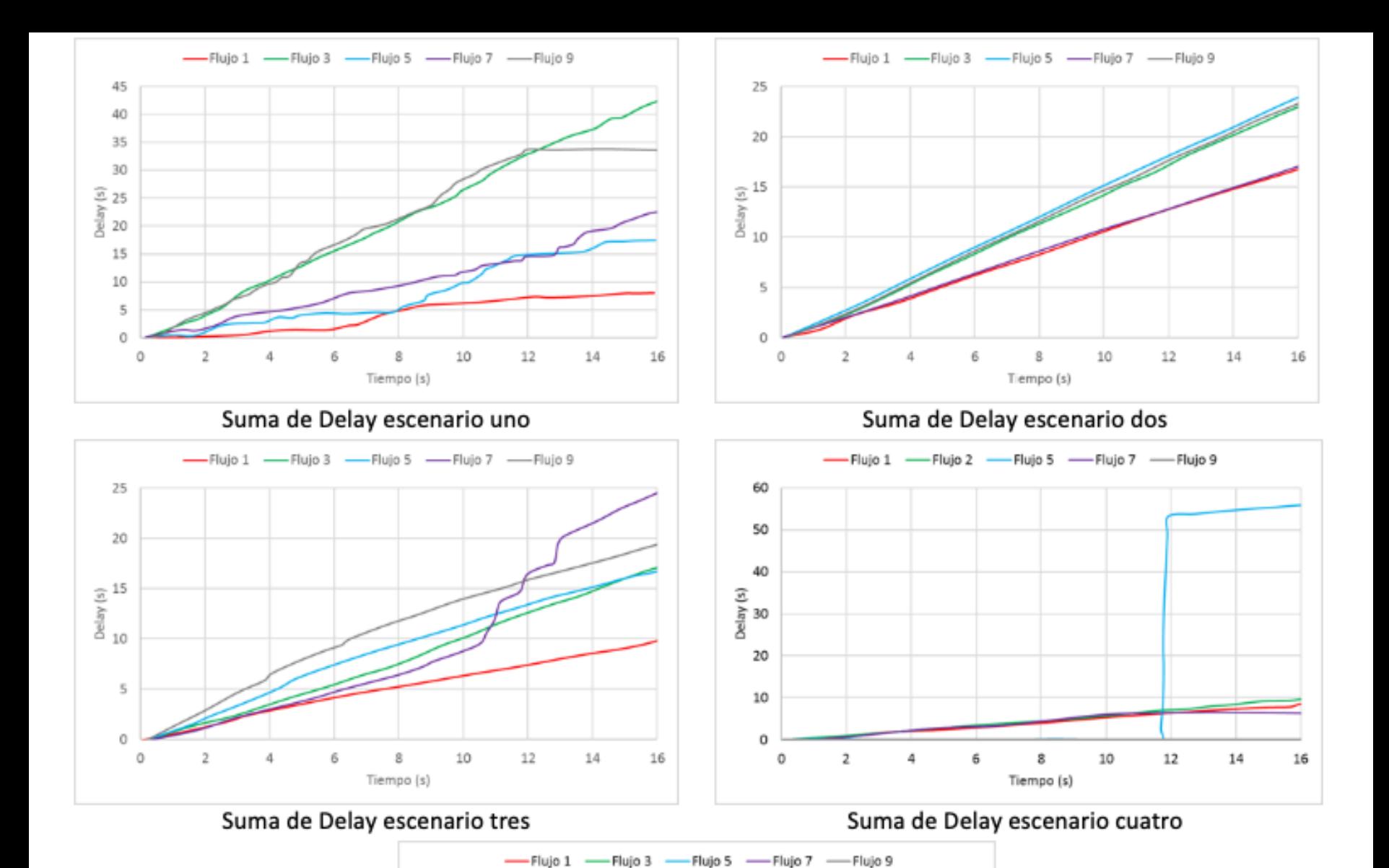

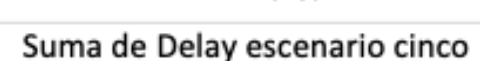

8

Tiempo (s)

10

12

 $14$ 

16

Fuente: Elaboración propia.

Los valores más extremos se presentan en los escenarios uno y cinco. En el escenario uno flujo 3, ver Figura 4 .a, el valor máximo de delay acumulado es de 42 s, por lo que en promedio cada paquete tiene un delay de 72,41 ms (42/580). En el escenario cinco flujo 5, ver Figura 4 .e, se observa que el valor máximo de delay es de 55 s por lo que en promedio cada paquete presenta un delay de 94,82 ms (55/580).

Ahora bien, teniendo en cuenta los 75 flujos en cada uno de los escenarios, el comportamiento del delay se resume en la Tabla 3.

20

16

 $\frac{a}{2}$  12 Delay  $\overline{\mathbf{z}}$ 

4

o 0

 $\overline{\mathbf{2}}$ 

| <b>Escenario</b> | Delay promedio (ms) | Delay mínimo (ms) | Delay máximo (ms) |
|------------------|---------------------|-------------------|-------------------|
|                  | 66,8                | 27,5              | 224               |
| $\mathcal{D}$    | 44,77               | 215,5             | 25,8              |
|                  |                     |                   |                   |

**Tabla 3** Delay para el total de flujos de cada uno de los escenarios.

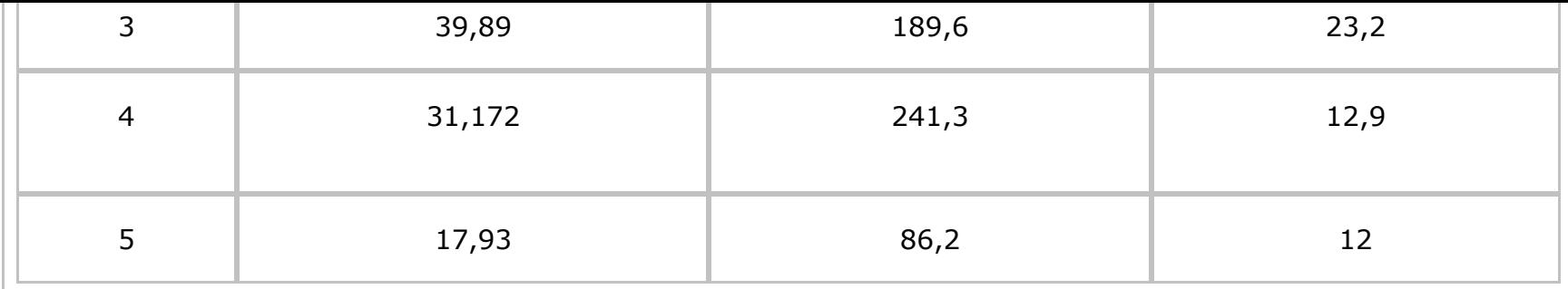

Para el jitter, en la Figura 5 se presenta el comportamiento de la suma del jitter para cada flujo en cada uno de los escenarios. Los valores más altos para este parámetro se presentan en los escenarios uno y dos sobre los flujos tres y cinco, ver Figura 5 .a y Figura 5 .b respectivamente. Así, para estos escenarios, se tiene un jitter acumulado de 12 s, por lo que en promedio cada paquete tiene un jitter de 20,68 ms (12/580).

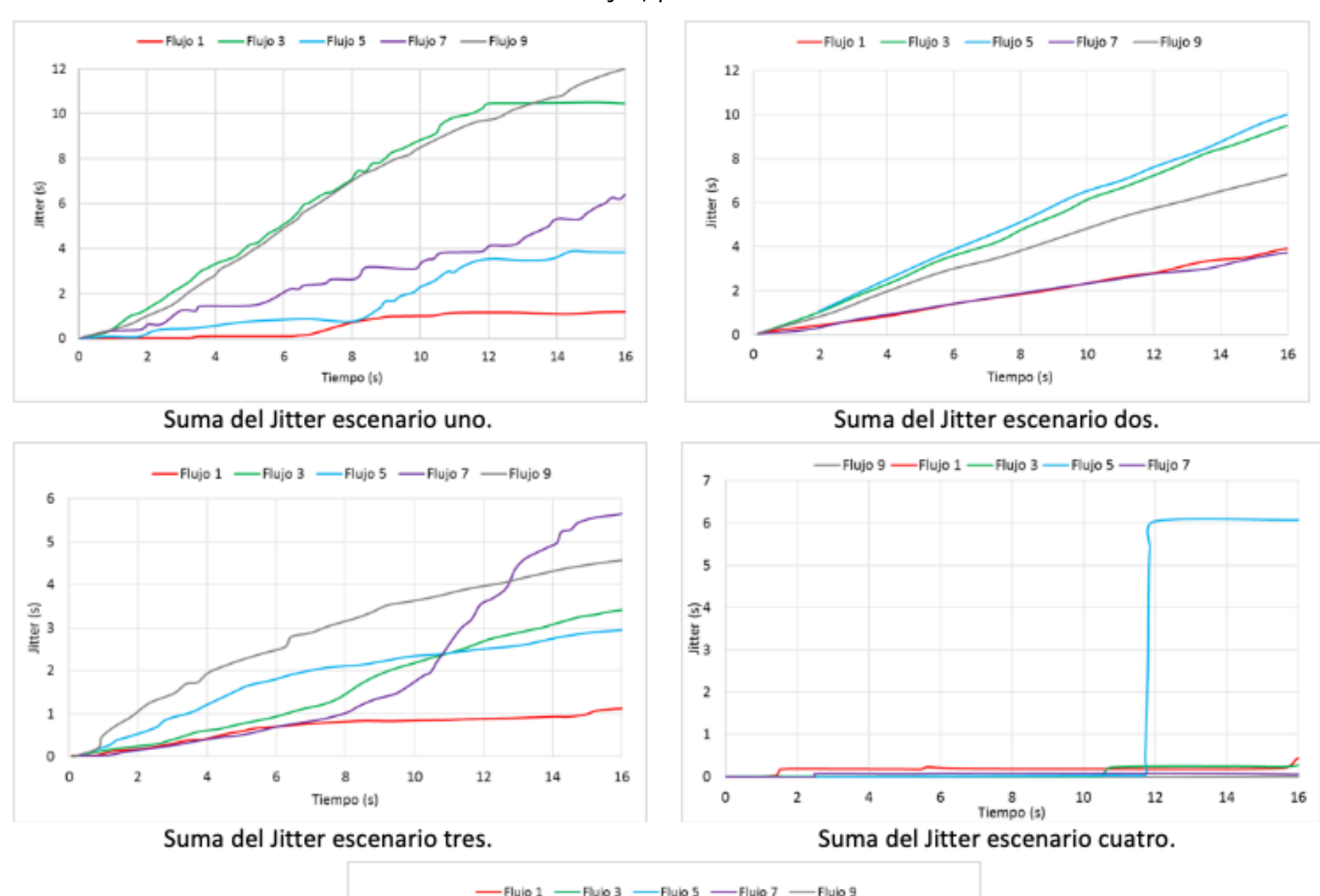

**Figura 5** Suma del Jitter de los flujos, para cada uno de los escenarios

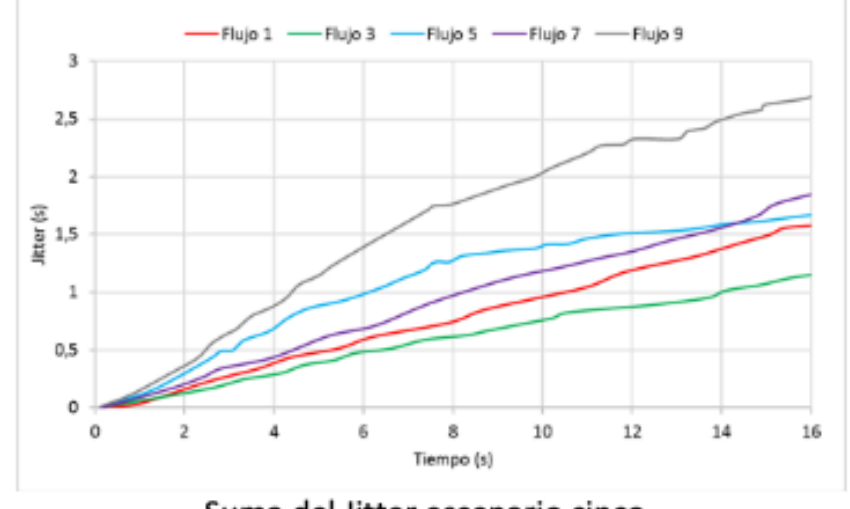

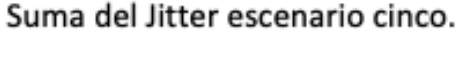

Fuente: Elaboración propia.

Teniendo en cuenta los 75 flujos en cada uno de los escenarios el comportamiento del jitter

se resume en la Tabla 4 .

| <b>Escenario</b> | Jitter promedio (ms) | Jitter mínimo (ms) | Jitter máximo (ms) |
|------------------|----------------------|--------------------|--------------------|
| $\mathbf{1}$     | 5,9                  | 4,3                | 20,6               |
| $\overline{2}$   | 8,8                  | 7,7                | 18,96              |
| 3                | 3,3                  | 2,1                | 13,8               |
| $\overline{4}$   | 2,1                  | 0,77               | 14,3               |
| 5                | 13,2                 | 24                 | 12                 |

**Tabla 4** Jitter para el total de flujos de cada uno de los escenarios.

Fuente: Elaboración propia.

En la Figura 6 , se presentan las curvas correspondientes a los packet-loss por flujo. En el escenario uno, cada uno de los flujos presenta packet-loss, siendo el flujo 1 el que mayor packet-loss presenta con un 16,37% (95/580), ver Figura 6 .a. En los escenarios dos, tres y cinco el número de packet-loss tiende a cero alrededor de los 10 s ver Figura 6 .b, Figura 6 .c y Figura 6 .e. En el escenario cuatro el flujo 7, aumenta el número de packet-loss pasando de prácticamente 0 packet-loss en los 10,5 s hasta los 38 packet-loss a los 16 s, mientras el flujo 5 disminuye el número de packet-loss de 100 a 40 entre los 11,5 s y los 16 s, Figura 6 .d.

**Figura 6** Packet-loss por flujos para cada uno de los escenarios

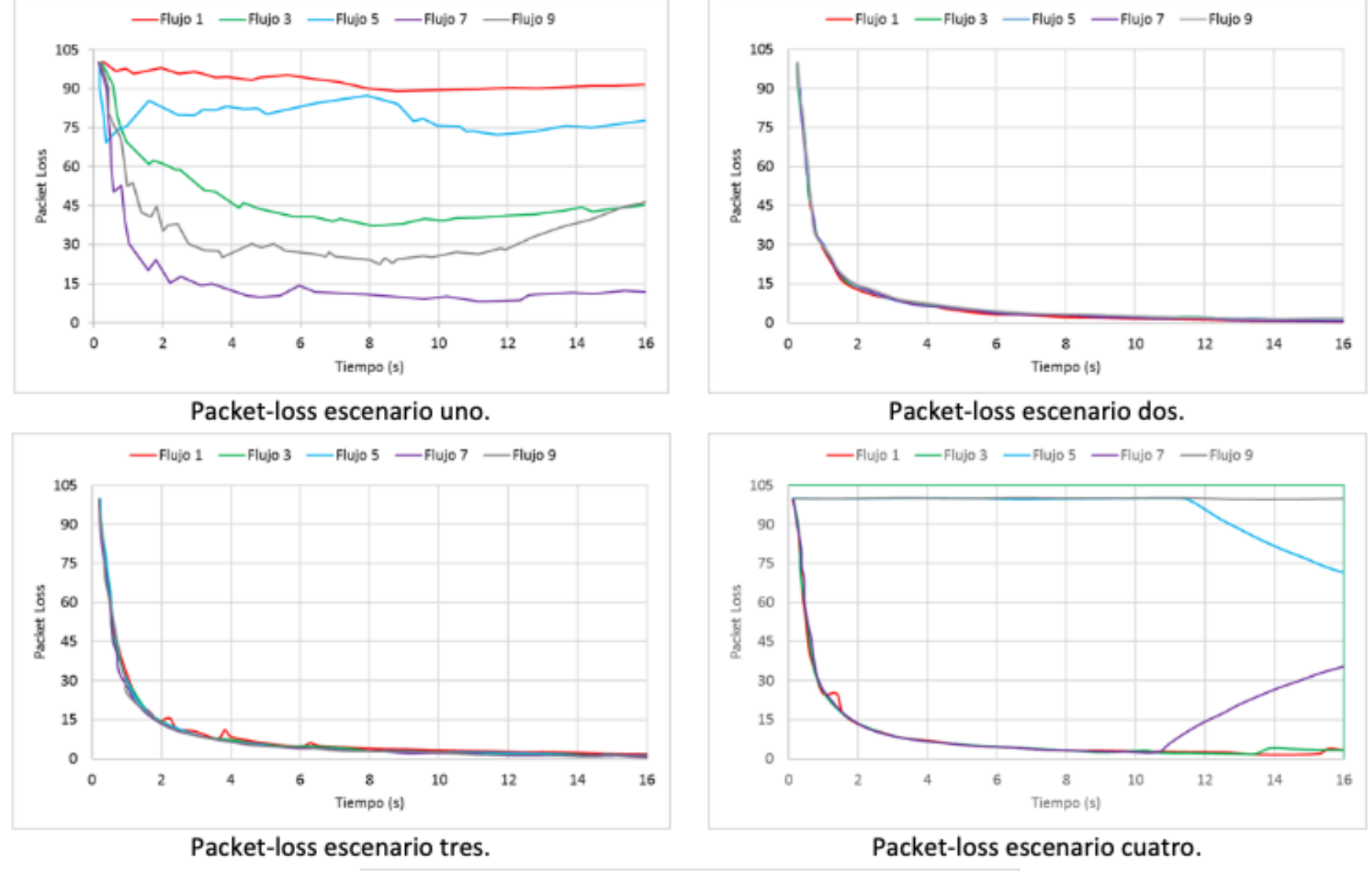

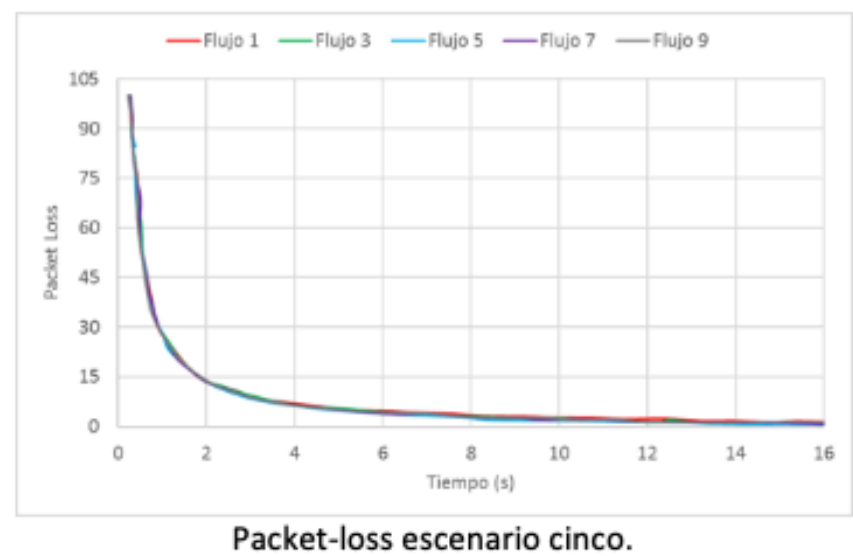

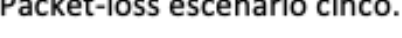

Teniendo en cuenta los 75 flujos en cada uno de los escenarios, el comportamiento de packet-loss se resume en la Tabla 5 .

**Tabla 5** Packet-loss para el total de flujos de cada uno de los escenarios.

| <b>Escenario</b> | Porcentaje promedio<br>de packet-loss | Porcentaje promedio del<br>mínimo de packet-loss | Porcentaje promedio del<br>máximo de packet-loss |
|------------------|---------------------------------------|--------------------------------------------------|--------------------------------------------------|
|                  | 8                                     |                                                  | 73                                               |
| ว                | 54,4                                  | 1,7                                              | 60,3                                             |
| 3                | 8,4                                   | 1,2                                              | 73                                               |
| 4                | 6                                     |                                                  | 51,7                                             |
|                  |                                       |                                                  |                                                  |

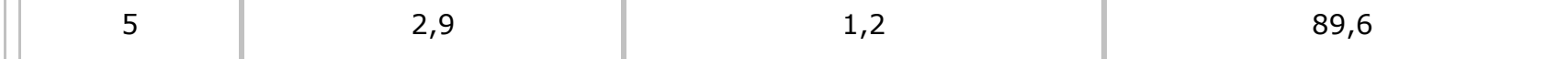

En la Figura 7 , se presentan las curvas del throughput. Para el escenario uno, se puede ver que cada uno de los flujos presenta un comportamiento diferente, ver Figura 7 .a, cuyo comportamiento es el inverso de packet-loss presentado en la Figura 6 .a. Los escenarios dos, tres y cinco presentan un throughput de 0,3 Mbps para cada uno de los flujos, ver Figura 7 .b, Figura 7 .c y Figura 7 .e, y las curvas también son las inversas de las de packetloss presentadas en la Figura 6 , esto es, a menor packet-loss mayor throughput. Por otra parte, en el escenario cuatro el flujo 5 presenta un incremento del throughput en el segundo 11,5 s, ver Figura 7 .d, es decir en el momento que disminuyen los packet-loss, ver Figura 6 .d.

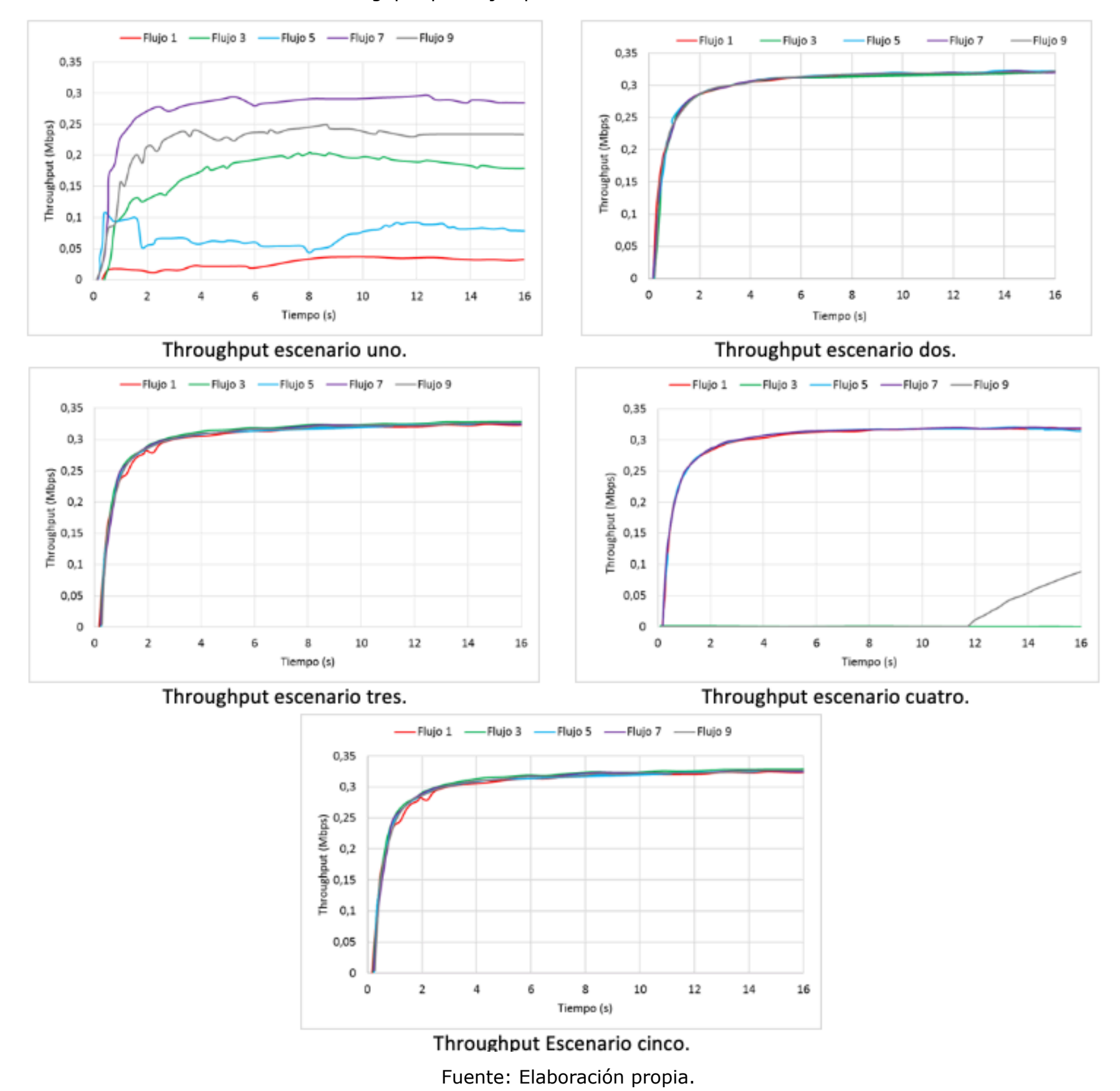

**Figura 7** Throughput por flujos para cada uno de los escenarios

Teniendo en cuenta los 75 flujos en cada uno de los escenarios, el comportamiento del throughput tiende a estabilizarse en los 0,3 Mbps.

# <span id="page-14-0"></span>**4. Discusión**

Para las curvas del delay mostradas en la Figura 4, y de acuerdo con las características de los escenarios, el valor mínimo permitido es de 100 ms para los escenarios tres y cuatro, sin embargo, este valor no fue alcanzado en dichos escenarios. Los escenarios uno, dos y cinco soportan un delay máximo 300 ms, sin embargo, el valor máximo alcanzando fue de 94,82 ms en el escenario 5. Ahora bien, teniendo en cuenta todos los flujos, el valor máximo de delay es de 224 ms sobre el escenario 1, ver Tabla 3, el cual tampoco excede el límite soportado para este escenario. De acuerdo con lo anterior los experimentos muestran que LTE cumple con las condiciones exigidas en cada uno de los escenarios en cuanto al parámetro delay.

Para el jitter en ninguno de los escenarios se establece un valor específico, sin embargo, cabe recordar que servicios en tiempo real como la voz son más sensibles a este parámetro. De acuerdo con (Cisco, 2015) un valor de jitter de 100 ms puede ser compensando. Así, tomando el caso más extremo cuyo valor es de 20,6 ms, ver Tabla 4, se observa que la red LTE cumple con este parámetro de QoS.

Respecto al parámetro de packet-loss, el escenario dos muestra que más del 50% de los paquetes se pierden, ver Tabla 5 , lo cual no es una condición deseable. Las razones pueden ser el tamaño de las celdas de 3000 m y el *Round Robin Scheduler*, ver Tabla 2 . Si se observan las características del escenario dos se puede ver que éste trabaja sobre el protocolo TCP, es decir orientado a conexión, por lo tanto, si un paquete se pierde este deberá ser solicitado nuevamente hasta que finalmente llegue a su destino. Se puede concluir que la necesidad de retrasmisiones en este escenario es superior al 50%, lo cual no es conveniente para una red o para un servicio que, aunque no sea de tiempo real, contribuirá a la congestión de la red debido a la gran cantidad de retrasmisiones. Los otros escenarios soportan un packet-loss entre 2,9 % y 8,4 %, lo cual es un valor aceptable si se trabaja con el protocolo TCP y la condición es que no se acepten packet-loss, puesto que dicho protocolo garantiza la retrasmisión de los packet-loss y el porcentaje de retrasmisiones no generará una carga pesada sobre la red LTE. Finalmente, en el escenario cinco, aunque la distancia entre eNB es también de 3000 m, se soporta un menor número de UE y su *Maximun Throughput Scheduler*, ver Tabla 2 , compensa las desventajas del escenario dos. Respecto al *t*hroughput y a pesar del packet-loss, finalmente el valor de este parámetro tiende a estabilizarse en 0,3 Mbps. Considerando que para el escenario uno y dos el número de UE es de 25, se tiene un valor de 7,5 Mbps de throughput sobre la red para una distancia entre eNB de 500 m y 1500 m y modelos de propagación *Cost231* y *Friis*, respectivamente ver Tabla 2 . Por lo tanto, aunque a menor distancia se podría esperar un mayor valor de throughput, este parámetro se ve afectado disminuyendo su valor por el modelo de propagación más complejo y viceversa. Para los escenarios tres y cuatro con 15 UE se tiene un throughputde 4,5 Mbps, Analizando estos dos escenarios se observa que el tres al maneja una menor distancia entre eNB y el *Maximun Throughput Scheduler*, ver Tabla 2 , por lo que debería soportar mayores valores para este parámetro, sin embargo, en este escenario se presenta handover lo cual en promedio impacta sobre este parámetro. Finalmente, para el escenario cinco con 5 UE se tiene un valor de throughput de 1,5 Mbps, en este escenario también se presenta handover. Así, el throughput se ve afectado por los modelos de propagación, por el handovery por el servicio. Puesto que, si se dispone de un gran ancho de banda del orden de las decenas de Mbps, pero el servicio solo necesita una tasa de bits del orden de las decimas de Mbps, el throughput no superará dicha tasa por servicio.

# <span id="page-14-1"></span>**5. Conclusiones**

Los escenarios simulados en este artículo permitieron identificar los parámetros, cantidad de UE, distancia entre eNB, modelo de propagación y movilidad, scheduler y EPS Bearer, determinantes en el desempeño de una red LTE en ambientes urbanos y suburbanos, con diferentes densidades de usuarios. Así, estos resultados brindan información relevante en los procesos de diseño y despliegue de redes LTE.

Teniendo en cuenta el mayor número de usuarios y el mismo EPS Bearer en los escenarios uno y dos, se observó que los parámetros determinantes son el scheduler y la distancia entre eNB; debido a que al configurar una distancia mayor y el scheduler Round Robin en el escenario dos, la red no es capaz de garantizar los parámetros de QoS.

Finalmente, de acuerdo con los resultados obtenidos y exceptuando el escenario dos, los demás escenarios cumplen con las exigencias en los parámetros de QoS para diferentes servicios, demostrando así que LTE es capaz de soportar servicios con QoS.

Como trabajo futuro se propone la construcción de escenarios de emulación, donde se combinen equipos de usuario reales con los escenarios simulados donde se pueda evaluar la calidad de la experiencia.

# <span id="page-15-0"></span>**Referencias bibliográficas**

Akebono, C., & Tachikawa, S. (2017). LTE tutorials, E-UTRAN Architecture. *Artiza Netwoks*.

Anguís Horno, J. J. (2008). *Capítulo 3. Tecnología MIMO*. *Redes de Área Local Inalámbricas: Diseño de la WLAN de Wheelers Lane Technology College*.

Bermúdez, H. F., Sanchez-Iborra, R., Arciniegas, J. L., Campo, W. Y., & Cano, M. D. (2017). Performance validation of NS3-LTE emulation for live video streaming under QoS parameters. *International Conference on Wireless and Mobile Computing, Networking and Communications*, *2017*–*Octob*, 300–307. https://doi.org/10.1109/WiMOB.2017.8115836

Bratanov, P. I. (1999). *User mobility modeling in cellular communications networks*. *Ph. Disertation, Vienna University of Technology, Austria*.

Campo-Muñoz, W. Y., Astaiza-Hoyos, E., & Muñoz-Sanabria, L. F. (2017). Traffic modelling of the video-on-demand service through NS-3. *DYNA*, *84*(202), 55–64. https://doi.org/10.15446/dyna.v84n202.61650

Cisco. (2015). Cisco Visual Networking Index: Forecast and Methodology, 2015-2020. *Forecast Methodol.*, 22.

E. M. de Rioja y del Nido. (2014). Sistemas de control de potencia en redes LTE.

ETSI. (2014a). Digital Cellular Telecommunications System (Phase 2+); Universal Mobile Telecommunications System (UMTS); LTE; Network Architecture. *3GPP TS 123.002*, *10.6.0*(Release 10).

ETSI. (2014b). Digital cellular telecommunications system (Phase 2+); Universal Mobile Telecommunications System (UMTS); LTE; Policy and charging control architecture. *3GPP TS 123.203*, *12.6.0*(Release 12).

Fouda, A., Ragab, A. N., Esswie, A., Marzban, M., Naser, A., Rehan, M., & Ibrahim, A. S. (2014). Real-Time Video Streaming over NS3-based Emulated LTE Networks. *INternational Journal of Electronics Communication and Computer Technology (IJECCT)*, *4*(3).

Guangmin, L., & Xu, J. (2015). On Performance Simulation in Vehicular Hybrid Networks of WiFi and LTE. *International Journal of Future Generation Communication and Networking*, *8*(3).

Guidolin, F., Badia, L., & Zorzi, M. (2012). Implementation of 2 x 2 MIMO in an LTE module for the ns3 simulator. *2012 IEEE 17th International Workshop on Computer Aided Modeling and Design of Communication Links and Networks, CAMAD 2012*, 281–285. https://doi.org/10.1109/CAMAD.2012.6335351

Kim, T.-H., Yang, Q., Lee, J.-H., Park, S.-G., & Shin, Y.-S. (2007). A Mobility Management Technique with Simple Handover Prediction for 3G LTE Systems. *2007 IEEE 66th Vehicular Technology Conference*, 259–263. https://doi.org/10.1109/VETECF.2007.68

Milánkovich, Á., Lendvai, K., Imre, S., & Szabó, S. (2012). Radio propagation modeling on 433 MHz. *Budapest University of Technology and Economics*, *7479 LNCS*, 384–395. https://doi.org/10.1007/978-3-642-32808-4\_35

Molloy, T., Yuan, Z., & Muntean, G.-M. (2014). Real time emulation of an LTE network using NS-3, 251–257. https://doi.org/10.1049/cp.2014.0694

6. https://doi.org/10.1109/PIMRC.2017.8292642 Saed, N., Liew, T. H., Wee, K., & Ooi, S. Y. (2013). Video and voice transmission ove networks. Proceedings - 2013 IEEE International Conference on Control System, Co and Engineering, ICCSCE 2013, 259-263. https://doi.org/10.1109/ICCSCE.2013.67

Superintendencia Industria y Comercio, S. (2017). *Informe de peticiones, quejas y Sector de Comunicaciones, Telefonía Móvil*.

Zheng, Q., Du, H., Li, J., Zhang, W., & Li, Q. (2014). Open-LTE: An Open LTE Simula Mobile Video Streaming.

1. Docente de contrato de la Universidad del Quindío. Programa de Ingeniería Electrónica. Ingeniera en Ele MSc (c) en Ingeniería. amlondonoc@uniquindio.edu.co

2. Docente de carrera de la Universidad del Quindío. Programa de Ingeniería Electrónica. Ingeniero en Electrónica Telecomunicaciones, MSc. en Ingeniería, Área Telemática, PhD. en Ingeniería Telemática. wycampo@uniquindio.edu.co

3. Docente de carrera Universidad del Quindío. Programa de Ingeniería Electrónica. Ingeniero en Electrónic Telecomunicaciones, Esp. en Radiocomunicaciones y MSc (c) en Ingeniería. wdjimenez@uniquindio.edu.co

> Revista ESPACIOS. ISSN 0798 1015 Vol. 40 (Nº 18) Año 2019

#### [Índice]

[En caso de encontrar algún error en este website favor enviar email a webmaster]